# EXAMGOOD QUESTION & ANSWER

Exam Good provides update free of charge in one year!

Accurate study guides High passing rate!

http://www.examgood.com

# Exam : HP0-M58

# Title : HP Software Testing Foundation 11

# Version : Demo

1.What does this icon in the Requirements module represent?

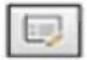

- A. Requirements: Attachments
- B. Requirements: Requirement Details
- C. Requirements: Select Columns
- D. Requirements: Send by Email

#### Answer: B

- 2. What does the Execution report list do.?
- A. the test sets that appear in the Test Lab module, without listing their tests
- B. the test instances with their testing status
- C. the requirements in the Requirement module
- D. the tests in the Test Plan module

#### Answer: B

- 3. Which Quality Center module manages libraries and baselines?
- A. Baseline module
- B. Management module
- C. Librariesmodule
- D. Requirement module

#### Answer: C

- 4. When is test said to be economical?
- A. Each test should have a distinct objective, such as verifying a specific function or system requirement.
- B. Test Plan A test must include only the necessary steps and fields that are needed for its purpose.
- C. Each iteration of the test must execute consistently.
- D. A test must be appropriate for its testers and its environment.

Answer: A

- 5. Which menu provides the Document Generator option?
- A. Analysis
- B. Report
- C. Tools
- D. Dashboard
- Answer: C

6.The Traceability Matrix lists the number of relationships for each source requirement. Which type of value in this matrix implies that the source requirement is not associated with enough requirements or tests?

- A. a high value
- B. a low value

- C. a negative value
- D. a zero value
- Answer: B
- 7.Which statement is true?
- A. A release start date and end date must encompass the cycle start dates only.
- B. Cycles may exist independent of one another.
- C. Cycle dates cannot overlap with each other.
- D. A release start date and end date must encompass the cycle end dates only.

## Answer: A

8. Which ALM add-in provides a variety of tools to assist in the manual testing process?

- A. Quality Center Connectivity
- B. Quality Center System Test Remote Agent
- C. Sprinter
- D. ALM add-ins

### Answer: C

9. Which module under Testing enables you to develop and manage tests in a hierarchical tree-structure?

- A. Test Lab
- B. Test Plan
- C. Business Components
- D. Test Resources

### Answer: A

10.When using HP Sprinter, what enables the selection of rows of data to be sent automatically to relevant locations in a form?

- A. annotating a screen capture
- B. data injection
- C. macros
- D. mirroring
- Answer: B

11. Which value in the Compare Baseline tool indicates that there is a difference in the entity between the baselines?

- A. Added
- B. Absent
- C. Moved
- D. Modified
- Answer: D

12. Which defect status indicates that the defect has been resolved but it is pending approval by the testing team?

A. New

- B. Fixed
- C. Reopen
- D. Open
- Answer: D

13.A test set folder contains tests that can be assigned to cycles in the Management module. What does this association allow you to do? (Select three.)

- A. Review the progress of the tests.
- B. Determine the number of resolved and outstanding defects.
- C. Enable test sets to be included in a baseline.
- D. Determine the maximum number of test sets for a cycle.
- E. Enhance reporting ability.
- F. Review the responsible testers included in each cycle.

Answer: A,D,F

14. What is used to highlight problems in images attached to a step, run, actual result, or defect?

- A. annotations
- B. macros
- C. smart defect
- D. mirroring

## Answer: A

15. Which option from the Test Type drop down should you select to run an Astra Load Test?

- A. LR-Scenario
- B. ALT-Scenario
- C. VAPI-XP-Test
- D. QUICKTEST\_TEST
- Answer: D